https://www.100test.com/kao\_ti2020/276/2021\_2022\_\_E6\_96\_B0\_E 4\_BC\_9A\_E8\_AE\_A1\_E5\_c67\_276533.htm

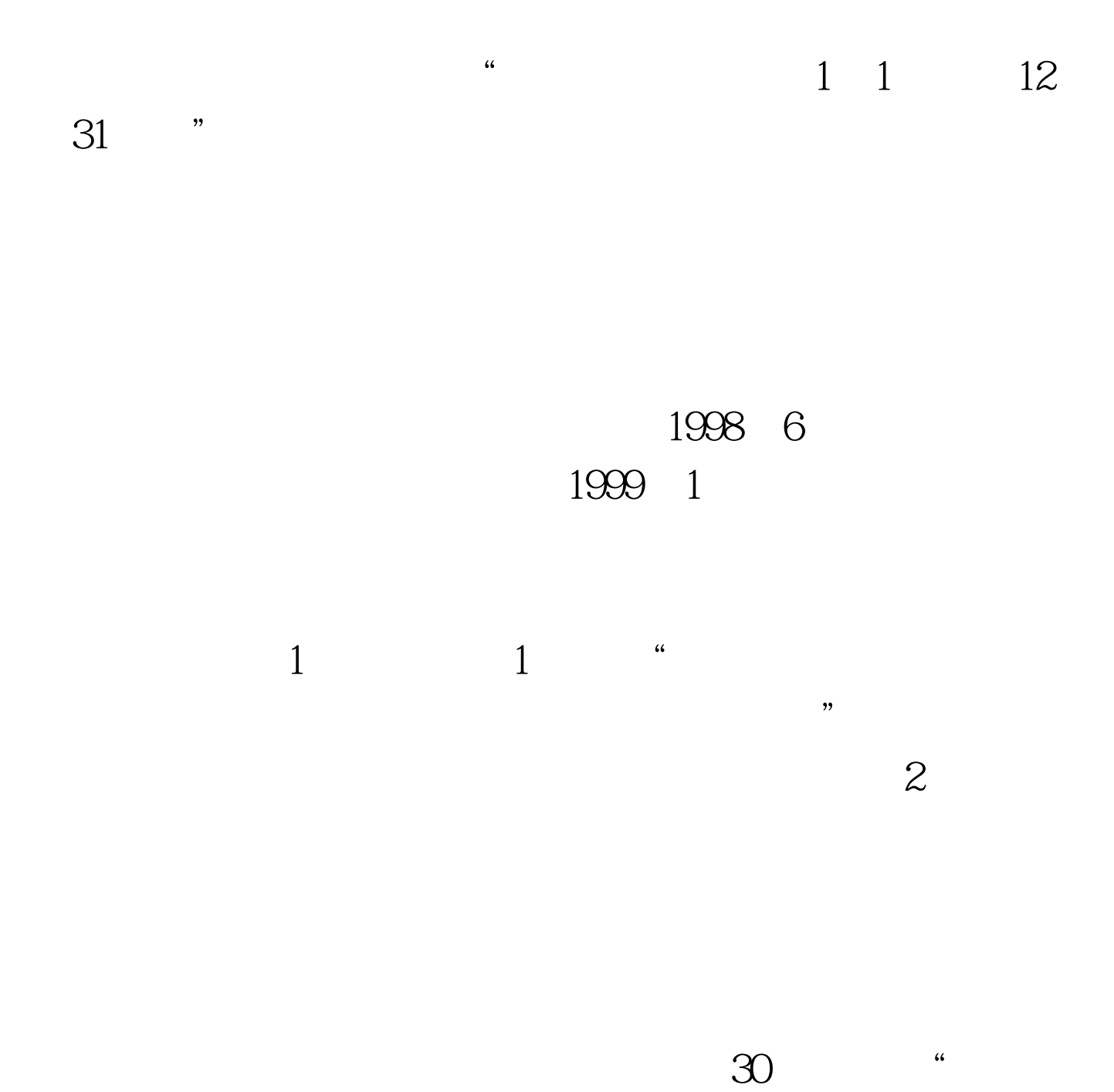

 $\frac{1}{2}$  , and the contract of the contract of the contract of the contract of the contract of the contract of the contract of the contract of the contract of the contract of the contract of the contract of the contract

 $\epsilon$ 

 $\sim$  $\sim$  1

 $\frac{1}{2}$ 

 $\frac{a}{\lambda}$  " $\frac{a}{\lambda}$  "

 $\overline{a}$  and  $\overline{a}$  and  $\widetilde{\mathcal{M}}$ 

 $\zeta$  $\frac{1}{2}$  , and the contract of the contract of the contract of the contract of the contract of the contract of the contract of the contract of the contract of the contract of the contract of the contract of the contract

 $\mathcal{B}$  , and  $\mathcal{B}$  , and  $\mathcal{B}$  , and  $\mathcal{B}$  , and  $\mathcal{B}$  , and  $\mathcal{B}$ 

 $4$  ,  $\frac{a}{1}$  ,  $\frac{a}{1}$  ,  $\frac{b}{1}$  ,  $\frac{c}{1}$ , and the contract of  $\frac{1}{\sqrt{2\pi}}$  , and the contract of  $\frac{1}{\sqrt{2\pi}}$  $5$   $*$   $*$   $*$ 

, and the contract of  $\frac{1}{\sqrt{2\pi}}$  , and the contract of  $\frac{1}{\sqrt{2\pi}}$  $6\,$  " "

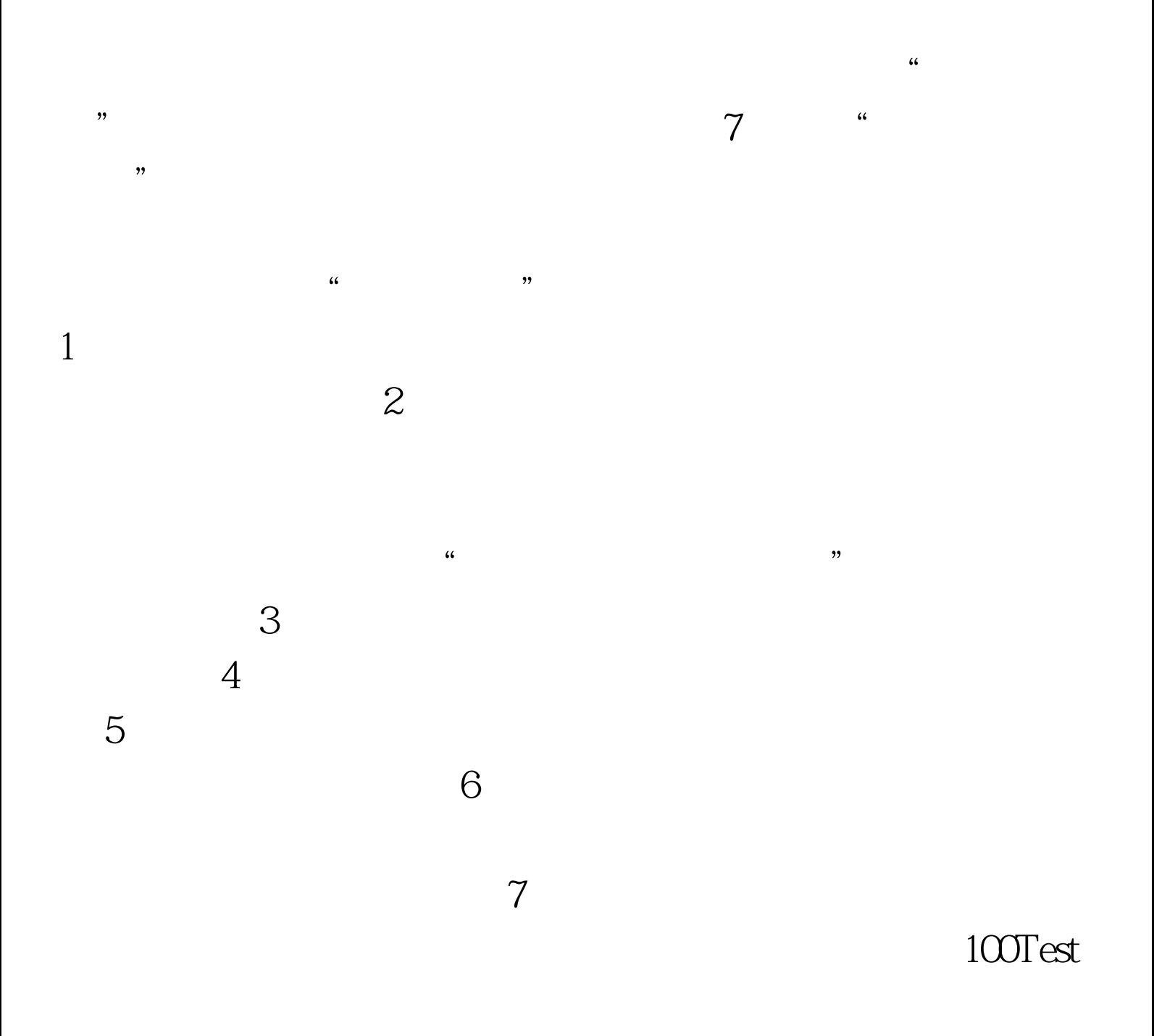

www.100test.com